Il libro di testo considera solo il calcolo del volume di un solido ottenuto dalla rotazione di una regione piana attorno all'asse delle ascisse. Negli esami di stato degli ultimi anni, invece, si richiede di far ruotare una regione piana anche attorno all'asse delle ordinate, oppure attorno a rette parallele ad uno degli assi cartesiani. Inoltre, vengono considerati sia solidi convessi che concavi.

Vediamo un esempio per ciascun caso.

Tracciamo la curva  $\gamma$  di equazione  $y = \sqrt{x}$ , ovvero  $x = y^2$  per  $y \ge 0$ .

1. Consideriamo la regione piana S delimitata da  $\gamma$ , dall'asse x e dalla retta di equazione  $x=4$ . Determiniamo il volume del solido ottenuto dalla rotazione completa di S attorno all'asse *x*. Le sezioni ottenute intersecando tale solido di rotazione con dei piani perpendicolari al piano *xy* sono delle circonferenze di raggio *r*=*y* .

Pertanto: 
$$
V_1 = \pi \int_0^4 y^2 dx = \pi \int_0^4 (\sqrt{x})^2 dx = \pi \int_0^4 x dx = \pi \left[ \frac{x^2}{2} \right]_0^4 = 8 \pi
$$
.

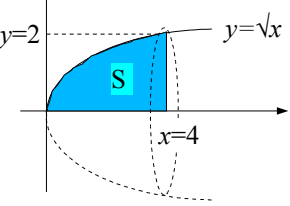

2. Consideriamo la regione piana R delimitata da  $\gamma$ , dall'asse  $\gamma$  e dalla retta di equazione  $\gamma = 2$ . Determiniamo il volume del solido ottenuto dalla rotazione completa di R attorno all'asse *y*. Le sezioni ottenute intersecando tale solido di rotazione con dei piani perpendicolari al piano *xy* sono delle circonferenze di raggio *r*=*x* . Pertanto:

$$
V_2 = \pi \int_0^2 x^2 dy = \pi \int_0^2 (y^2)^2 dy = \pi \int_0^2 y^4 dy = \pi \left[ \frac{y^5}{5} \right]_0^2 = \frac{32}{5} \pi
$$

Se, invece, preferiamo continuare ad integrare nella variabile *x*, poniamo:  $dy = \frac{1}{2}$  $2\sqrt{x}$ *dx* , e quindi:

$$
V_2 = \pi \int_{y=0}^{y=2} x^2 dy = \pi \int_{x=0}^{x=4} x^2 \cdot \frac{1}{2\sqrt{x}} dx = \frac{\pi}{2} \int_0^4 x^{3/2} dx = \frac{\pi}{2} \left[ \frac{x^{5/2}}{5/2} \right]_0^4 = \frac{32}{5} \pi.
$$

3. Determiniamo il volume del solido ottenuto dalla rotazione completa della regione S attorno alla retta di equazione *x*=4 , parallela all'asse delle ordinate.

Le sezioni ottenute intersecando tale solido di rotazione con dei piani perpendicolari al piano *xy* sono delle circonferenze di raggio *r*=4−*x* . Pertanto:

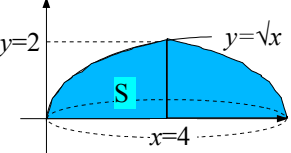

$$
V_3 = \pi \int_0^2 (4-x)^2 dy = \pi \int_0^2 (4-y^2)^2 dy = \pi \int_0^2 (16-8y^2+y^4) dy = \pi \left[ 16y - \frac{8}{3}y^3 + \frac{y^5}{5} \right]_0^2 =
$$
  

$$
(32 - \frac{64}{3} + \frac{32}{5}) \pi = \frac{256}{15} \pi
$$

Se, come in precedenza, vogliamo integrare nella variabile *x*, abbiamo:

$$
V_3 = \pi \int_{y=0}^{y=2} (4-x)^2 dy = \pi \int_{x=0}^{x=4} (16-8x+x^2) \cdot \frac{1}{2\sqrt{x}} dx = \pi \int_0^4 (8x^{-1/2}-4x^{1/2}+\frac{1}{2}x^{3/2}) dx =
$$
  

$$
\pi \left[ 8 \cdot \frac{x^{1/2}}{1/2} - 4 \cdot \frac{x^{3/2}}{3/2} + \frac{1}{2} \cdot \frac{x^{5/2}}{5/2} \right]_0^4 = \pi \left[ 16\sqrt{x} - \frac{8}{3}\sqrt{x^3} + \frac{1}{5}\sqrt{x^5} \right]_0^4 = (32 - \frac{64}{3} + \frac{32}{5})\pi = \frac{256}{15}\pi .
$$

4. Determiniamo il volume del solido ottenuto dalla rotazione completa della regione R attorno alla retta di equazione *y*=2 , parallela all'asse delle ascisse.

Le sezioni ottenute intersecando tale solido di rotazione con dei piani perpendicolari al piano *xy* sono delle circonferenze di raggio *r*=2−*y* . Pertanto:

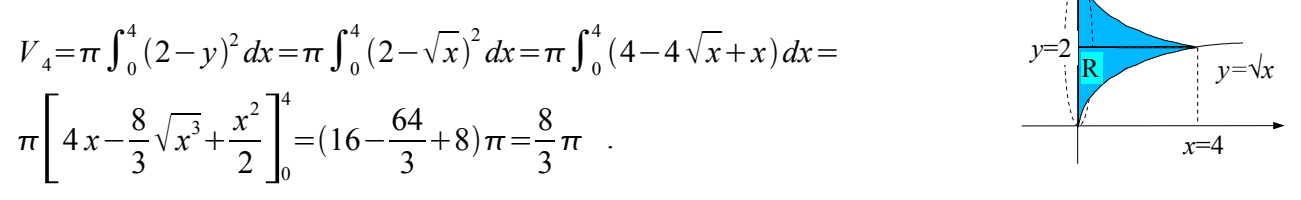

5. Determiniamo il volume del solido ottenuto dalla rotazione completa di S attorno all'asse *y*.

Le sezioni ottenute intersecando tale solido di rotazione con dei piani perpendicolari al piano *xy* sono delle corone circolari aventi raggio esterno  $r_{ext} = 4$  e raggio interno  $r_{int} = x$ Pertanto, il volume cercato è la differenza tra i volumi del cilindro di raggio  $r_{ext} = 4$  e altezza  $h = 2$  e del solido ottenuto dalla rotazione *y=√x y*=2

della regione R attorno all'asse *y* (ottenuto nell'esempio 2):

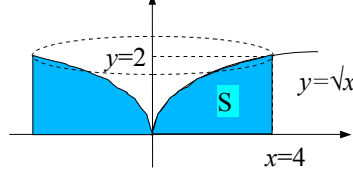

$$
V_s = \pi r_{ext}^2 h - V_2 = 32 \pi - \frac{32}{5} \pi = \frac{128}{5} \pi .
$$

6. Determiniamo il volume del solido ottenuto dalla rotazione completa di R attorno all'asse *x*.

Le sezioni ottenute intersecando tale solido di rotazione con dei piani perpendicolari al piano *xy* sono

delle corone circolari aventi raggio esterno  $r_{ext} = 2$  e raggio interno

$$
r_{\text{int}} = y
$$

Pertanto, il volume cercato è la differenza tra i volumi del cilindro di raggio  $r_{ext}$ =2 e altezza *h*=4 e del solido ottenuto dalla rotazione della regione S attorno all'asse *x* (ottenuto nell'esempio 1):

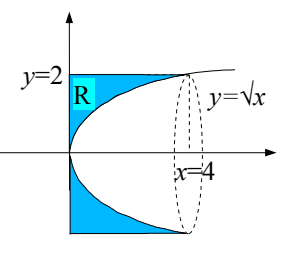

 $V_6 = \pi r_{ext}^2 h - V_1 = 16 \pi - 8 \pi = 8 \pi$ .

7. Determiniamo il volume del solido ottenuto dalla rotazione completa della regione S attorno alla retta di equazione *y*=2 .

Le sezioni ottenute intersecando tale solido di rotazione con dei piani  $y=2$  *y*= $\sqrt{x}$ perpendicolari al piano *xy* sono delle corone circolari aventi raggio esterno

 $r_{ext}$ =2 e raggio interno  $r_{int}$ =2−*y* .

Pertanto, il volume cercato è la differenza tra i volumi del cilindro di raggio  $r_{ext} = 2$  e altezza  $h = 4$ e del solido ottenuto dalla rotazione della regione R attorno alla retta di equazione *y*=2 (ottenuto nell'esempio 4):

$$
V_{7} = \pi r_{ext}^{2} h - V_{4} = 16 \pi - \frac{8}{3} \pi = \frac{40}{3} \pi .
$$

8. Determiniamo il volume del solido ottenuto dalla rotazione completa della regione R attorno alla retta di equazione  $x=4$ .

Le sezioni ottenute intersecando tale solido di rotazione con dei piani *y*=2 perpendicolari al piano *xy* sono delle corone circolari aventi raggio esterno

$$
y = \sqrt{x}
$$

 $r_{ext}$ =4 e raggio interno  $r_{int}$ =4−*x* .

Pertanto, il volume cercato è la differenza tra i volumi del cilindro di raggio  $r_{ext} = 4$  e altezza  $h = 2$ e del solido ottenuto dalla rotazione della regione S attorno alla retta di equazione *x*=4 (ottenuto nell'esempio 3):

$$
V_{\rm s} = \pi r_{\rm ext}^2 h - V_{\rm s} = 32 \pi - \frac{256}{15} \pi = \frac{224}{3} \pi \quad .
$$

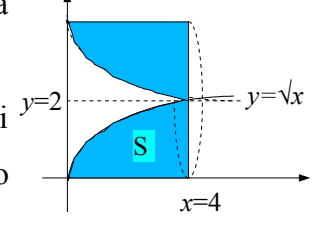

#### *Sezioni piane*

Spesso, il testo ministeriale chiede di calcolare il volume di un solido (generalmente non di rotazione) descritto tramite le sezioni che esso forma quando viene tagliato con un fascio di piani paralleli (e, di solito, perpendicolari ad uno degli assi cartesiani).

In genere, non risulta utile (ed è anche molto complesso) cercare di visualizzare il solido.

In termini intuitivi, è sufficiente vedere tale solido come composto da infiniti "foglietti"di area  $A(x)$  e spessore infinitesimo dx.

Il volume avrà quindi la forma *<sup>V</sup>* <sup>=</sup>∫ *<sup>A</sup> <sup>x</sup>dx* , che corrisponde al limite della "somma" dei volumi dei "foglietti" componenti quando il loro numero tende all'infinito ed il loro spessore tende a zero.

Vediamo una serie di esempi.

Consideriamo la regione piana S definita nel paragrafo precedente, delimitata

dalla curva  $\gamma$  di equazione  $y = \sqrt{x}$ , dall'asse *x* e dalla retta di equazione  $y=2$  *y*= $\sqrt{x}$  $x=4$ .

La regione S è la base di un solido W, che viene sezionato con un fascio di piani perpendicolari all'asse delle ascisse.

Determiniamo il volume del solido W nei seguenti casi.

1. Le sezioni hanno tutte area costante  $A=20$ .

In alcuni casi, il testo di esame specificava la forma delle sezioni; ad esempio, poteva trattarsi di rettangoli. Tuttavia, tale informazione è inessenziale.

Avremo quindi: 
$$
V_1 = \int_0^4 20 dx = [20x]_0^4 = 80
$$
.

2. Le sezioni sono tutte quadrati.

Il lato del quadrato misura  $l = y = \sqrt{x}$ , e la sua area  $A = l^2 = x$ .

$$
V_2 = \int_0^4 x \, dx = \left[ \frac{x^2}{2} \right]_0^4 = 8 \quad .
$$

3. Le sezioni sono tutte triangoli equilateri.

Il lato del triangolo equilatero misura  $l = y = \sqrt{x}$ , e la sua area  $A = l^2 \frac{\sqrt{3}}{4}$ 4  $=x\frac{\sqrt{3}}{4}$ 4

$$
V_3 = \frac{\sqrt{3}}{4} \int_0^4 x \, dx = \frac{\sqrt{3}}{4} \left[ \frac{x^2}{2} \right]_0^4 = 2\sqrt{3} \quad .
$$

4. Le sezioni sono tutte esagoni regolari.

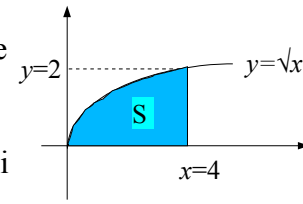

 $y = -1/4x^2 +$ 

.

Il lato dell'esagono misura  $l = y = \sqrt{x}$ , l'apotema  $a = l \frac{\sqrt{3}}{2}$ 2 e l'area  $A=6\frac{la}{2}$ 2  $=3\frac{\sqrt{3}}{2}$ 2  $l^2 = 3 \frac{\sqrt{3}}{2}$ 2 *x* . 4  $x^2$ <sup>14</sup>

.

$$
V_4 = 3\frac{\sqrt{3}}{2}\int_0^4 x\,dx = 3\frac{\sqrt{3}}{2}\left[\frac{x^2}{2}\right]_0^4 = 12\sqrt{3}.
$$

5. Le sezioni sono tutte semicerchi.

Il raggio del semicerchio misura  $r = y = \sqrt{x}$  e l'area  $A = \pi \frac{r^2}{2}$ 2  $=\pi \frac{x}{2}$ 2

$$
V_5 = \frac{\pi}{2} \int_0^4 x \, dx = \frac{\pi}{2} \left[ \frac{x^2}{2} \right]_0^4 = 4 \pi \quad .
$$

6. Le sezioni hanno area variabile lungo *x* secondo la legge  $A(x)=3$  *sen* $\left(\frac{\pi}{4}\right)$ 4 *x*).

$$
V_6 = 3 \int_0^4 \text{sen}(\frac{\pi}{4}x) dx = 3 \cdot \frac{4}{\pi} \int_0^4 \frac{\pi}{4} \text{sen}(\frac{\pi}{4}x) dx = -\frac{12}{\pi} \left[ \cos(\frac{\pi}{4}x) \right]_0^4 = -\frac{12}{\pi} (-1 - 1) = \frac{24}{\pi}.
$$

7. Le sezioni sono tutte rettangoli aventi l'altezza tripla della base.

La base del rettangolo misura  $b = y = \sqrt{x}$ , l'altezza  $h = 3\sqrt{x}$  e l'area  $A = 3x$ .

$$
V_7 = 3 \int_0^4 x \, dx = 3 \left[ \frac{x^2}{2} \right]_0^4 = 24 \quad .
$$

Dal punto di vista storico, il metodo delle sezioni piane si collega al *metodo degli indivisibili* di Cavalieri (1598 - 1647).

Già dall'antichità, Archimede aveva ottenuto dei risultati importanti facendo ricorso alla scomposizione di una grandezza in infinite parti infinitamente piccole. Tale metodo, però, non era accettato dalla maggior parte degli studiosi, essenzialmente per il fatto che faceva uso dell'*infinito attuale*. Di conseguenza, sia Archimede che Eudosso si sentivano in dovere di fornire una giustificazione rigorosa dei risultati trovati in maniera intuitiva. A tale scopo avevano introdotto il *metodo di esaustione*, che non faceva uso dell'infinito, ma appesantiva l'esposizione ed i calcoli.

Cavalieri, invece, sosteneva che ogni grandezza continua, come un segmento, una superficie, un volume, non solo può essere divisa in infinite parti sempre più piccole, ma può essere considerata come l'insieme infinito delle sue parti. Per evitare paradossi, egli associa ad ogni figura geometrica, continua e finita, l'insieme dei suoi "indivisibili", ovvero ad una regione piana associa l'insieme delle corde parallele ad una determinata direzione e ad un solido le sezioni ottenute con un fascio di piani paralleli ad una determinata giacitura. In questo modo, il confronto tra due solidi o due figure piane e il rapporto tra i loro volumi o le loro aree venivano ricondotti al confronto dei rispettivi indivisibili.

Assumiamo pertanto come postulato il *principio di Cavalieri*: se due solidi hanno uguale altezza e se le sezioni tagliate da piani paralleli alle basi e ugualmente distanti da queste stanno sempre in un dato rapporto, anche i volumi dei solidi staranno in questo rapporto.

Ricordiamo che tale principio permette di calcolare il volume della sfera riconducendolo a quello della "scodella di Galilei".

La dimostrazione è dovuta a Luca Valerio (1552-1618) ed è riportata da Galileo nei *Discorsi e dimostrazioni matematiche intorno a due nuove scienze.*

## *Problema 2 - PNI 2011*

La superficie di una piscina coincide con la regione R delimitata dai grafici delle funzioni:

 $f(x)=x^3-16x$  e  $g(x)=\text{sen}\,\pi/2x$  nell'intervallo [0,4].

Inoltre, in ogni punto di R a distanza *x* dall'asse *y*, la misura della profondità dell'acqua nella piscina è data da *h x*=5−*x* . Qual è il volume della piscina? Quanti litri d'acqua saranno necessari per riempire la piscina se tutte le misure sono espresse in metri?

Osserviamo che la profondità dell'acqua è funzione soltanto della variabile *x*, e non di *y*, per cui tutte le sezioni della piscina con un fascio di piani perpendicolari all'asse delle ascisse sono dei rettangoli di base  $b(x)=g(x)-f(x)$  e altezza  $h(x)=5-x$ .

Assegnando uno spessore *dx* a queste sezioni rettangolari e "sommando" i volumi delle infinite sezioni, otteniamo il volume della piscina:

$$
V = \int_0^4 b(x)h(x)dx = \int_0^4 (\text{sen}\frac{\pi}{2}x - x^3 + 16x)(5 - x)dx
$$

Calcoliamo separatamente i vari termini:

$$
\cdot \qquad 5 \int_0^4 \text{sen} \frac{\pi}{2} x \, dx = -\frac{10}{\pi} \Bigg[ \cos \frac{\pi}{2} x \Bigg]_0^4 = -\frac{10}{\pi} (1 - 1) = 0 \quad ;
$$

$$
\cdot \qquad -5 \int_0^4 x^3 dx = \frac{-5}{4} \big[ x^4 \big]_0^4 = -320 \quad ;
$$

• 
$$
80 \int_0^4 x dx = 40 [x^2]_0^4 = 640
$$
;

$$
\cdot \qquad -\int_0^4 x \, \text{sen} \, \frac{\pi}{2} x \, dx = \frac{2}{\pi} \int_0^4 x \, D \left( \cos \frac{\pi}{2} x \right) dx = \frac{2}{\pi} \left[ x \cos \frac{\pi}{2} x \right]_0^4 - \frac{2}{\pi} \int_0^4 \cos \frac{\pi}{2} x \, dx = \frac{8}{\pi} - \frac{4}{\pi^2} \left[ \text{sen} \, \frac{\pi}{2} x \right]_0^4 = \frac{8}{\pi} \quad ;
$$

•  $\int_0^4 x^4 dx = \left[ \frac{x^5}{5} \right]_0^4$  $=\frac{1024}{5}$ 5 ;

$$
\cdot \qquad -16 \int_0^4 x^2 dx = -\frac{16}{3} \big[ x^3 \big]_0^4 = -\frac{1024}{3} \quad .
$$

In conclusione:  $V = -320+640+\frac{8}{5}$  $\pi$  $+\frac{1024}{5}$ 5  $-\frac{1024}{2}$ 3  $=\frac{8}{5}$  $\pi$  $+\frac{2752}{15}$ 15  $\simeq$ 186 $m^3$  $\simeq$ 1,86⋅10<sup>5</sup>l.

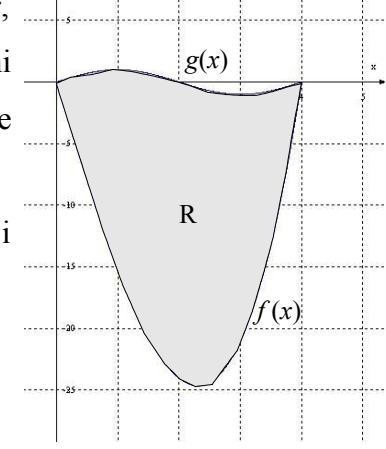

## *Problema n°1 - Ordinario 2010*

Nella circonferenza di centro O e raggio *r*=2 , considera l'angolo al centro  $\angle AOB = \pi/3$ . Il settore circolare AOB è la base di un solido W le cui sezioni ottenute con piani ortogonali al raggio OB sono tutte quadrati. Calcola il volume di W.

Applicando il metodo delle sezioni piane, e facendo riferimento alle notazioni utilizzate nella figura a fianco:

$$
V_{W} = \int_{0}^{1} [f(x)]^{2} dx + \int_{0}^{2} [g(x)]^{2} dx = \int_{0}^{1} 3 x^{2} dx + \int_{1}^{2} (4 - x^{2}) dx = [x^{3}]_{0}^{1} + \left[ 4 x - \frac{x^{3}}{3} \right]_{1}^{2} = \frac{8}{3} .
$$

Vediamo un esempio in cui, invece, può risultare utile la "visualizzazione" del solido ottenuto.

*Problema n°1 - Ordinario 2008*

Un triangolo rettangolo ABC ha l'ipotenusa  $AB=a$  e l'angolo  $C\hat{A}B=\pi/3$  ed è la base di un solido W. Calcola il volume di W sapendo che le sezioni ottenute tagliandolo con piani perpendicolari ad AB sono tutte quadrati.

Utilizzando il metodo delle sezioni piane, riferiamo la figura ad un opportuno sistema di coordinate cartesiane ponendo il vertice A nell'origine degli assi ed il vertice  $B(a, 0)$  sull'asse delle ascisse. Ricaviamo quindi le equazioni delle rette AC e BC:

$$
y=x\sqrt{3}
$$
 e  $y=-\frac{\sqrt{3}}{3}(x-a)$  rispettivamente.

Ne segue che il vertice C ha coordinate  $C\left(\frac{a}{a}\right)$ 4  $\frac{\sqrt{3}}{4}$ 4 *a* ) .

Quindi: 
$$
V_W = 3 \int_0^{a/4} x^2 dx + \frac{1}{3} \int_{a/4}^a (x^2 - 2ax + a^2) dx = [x^3]_0^{a/4} + \frac{1}{3} \left[ \frac{x^3}{3} - ax^2 + a^2 x \right]_{a/4}^a = \frac{1}{64} + \frac{3}{64} = \frac{1}{16}
$$
.

In questo caso, può essere invece preferibile osservare che il solido W è costituito dall'unione di due piramidi (non rette) aventi in comune la base (il quadrato di lato CH) e altezze AH e BH rispettivamente. Quindi:

$$
V_W = \frac{1}{3} AH \cdot CH^2 + \frac{1}{3} BH \cdot CH^2 = \frac{1}{64} + \frac{3}{64} = \frac{1}{16}.
$$

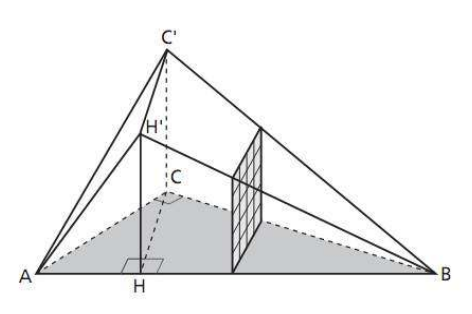

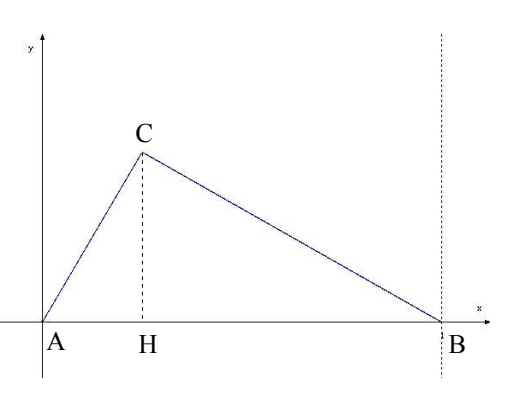

 $y'$ 

 $\sqrt{3}$ 

 $f(x) = \sqrt{3}x$ 

 $g(x) = \sqrt{4 - x^2}$ 

 $B(2; 0)$ 

## *Problema n°2 - Ordinario 2000*

Dato il rettangolo ABCD di lati  $AB=a$ ,  $BC=a/\sqrt{2}$ , sulla retta condotta perpendicolarmente al piano del rettangolo nel punto medio del lato AD prendi il punto V la cui distanza dal piano del rettangolo è  $VH = 3/2a$ . Traccia la piramide (non retta) di vertice V e base ABCD.

Conduci il piano  $\alpha$  parallelo al piano della faccia VAD della piramide, ad una distanza *x* da questo, in

modo che  $\alpha$  sechi la piramide stessa, ed esprimi in funzione di *x* l'area del poligono sezione.

Calcola i volumi delle due parti in cui il piano  $\alpha$ divide la piramide nel caso in cui *x*=*a*/2 .

*Soluzione*. Facendo riferimento alla figura precedente, vediamo che i triangoli VHK e VH'G' sono simili ed hanno rapporto di similitudine:

$$
k = \frac{H'G'}{HK} = \frac{x}{a}
$$

Quindi *VH*  $' = k \cdot VH = \frac{3}{2}$ 

.  $\frac{3}{2}x$  e *HH*  $'=\frac{3}{2}$  $\frac{3}{2}(a-x)$ . Anche i triangoli VBC e VRS sono simili, ed hanno lo stesso rapporto di similitudine *k*=*x* /*a* (infatti, le

loro altezze VK e VG' sono lati dei triangoli considerati in precedenza), quindi  $RS = x\sqrt{2}$ .

Pertanto la sezione PTSR, che è un trapezio isoscele, ha area:

$$
A(x) = \frac{(PT + RS) \cdot GG'}{2} = \frac{1}{2} \cdot \frac{(a+x)}{\sqrt{2}} \cdot \frac{3(a-x)}{2} = \frac{3}{4\sqrt{2}}(a^2 - x^2) .
$$

Il volume della parte di piramide contenente il vertice è quindi:

$$
V = \int_0^{a/2} A(x) dx = \frac{3}{4\sqrt{2}} \int_0^{a/2} (a^2 - x^2) dx = \frac{3}{4\sqrt{2}} \left[ a^2 x - \frac{x^3}{3} \right]_0^{a/2} = \frac{11}{32\sqrt{2}} a^3.
$$

Il volume della parte rimanente si può calcolare sia tramite un integrale che, più semplicemente, per differenza.

### *Problema n°2 - PNI 1996*

Data la parabola di equazione *y* = − *x*<sup>2</sup> + 2 *x* + 3 , sia P un punto appartenente all'arco γ della parabola che si trova nel primo quadrante e H la proiezione di P sull'asse delle ascisse.

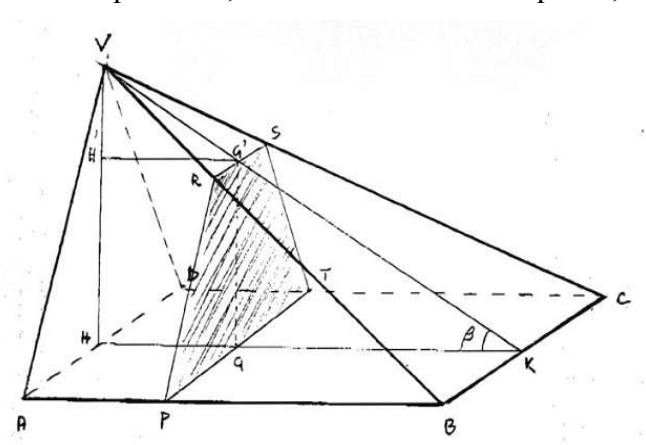

Sul piano  $\alpha$  passante per il punto P e perpendicolare all'asse delle ascisse, considera il triangolo APB, avente *AP*=*PB* , PH come altezza relativa al lato AB e tale che  $AB + PH = 4$ .

Esprimi l'area S del triangolo APB in funzione dell'ascissa del punto P e calcola il volume del solido W descritto dal triangolo APB al variare di P sull'arco γ.

Poiché 
$$
PH = -x^2 + 2x + 3
$$
, deve essere:  $AB = 4 - PH = x^2 - 2x + 1 = (x - 1)^2$ .  
\n
$$
S(x) = \frac{1}{2}AB \cdot PH = \frac{1}{2}(-x^4 + 4x^3 - 2x^2 - 4x + 3)
$$
\n
$$
V_w = \int_0^3 S(x) dx = \frac{1}{2} \int_0^3 (-x^4 + 4x^3 - 2x^2 - 4x + 3) dx = \frac{1}{2} \left[ \frac{-x^5}{5} + x^4 - \frac{2}{3}x^3 - 2x^2 + 3x \right]_0^3 = \frac{27}{10}
$$

# *Quesito n° 4 - PNI 2013 suppletiva*

Un solido  $\Omega$  ha per base la regione R delimitata dal grafico della funzione  $f(x) = \log x$  e dall'asse *x* sull'intervallo [1, e]. In ogni punto di R a distanza *x* dall'asse *y*, la misura dell'altezza del solido è data da  $h(x)=x$ . Quale sarà il volume del solido?

.

Ogni sezione del solido ha area  $A(x)=x \log x$ , quindi il volume del solido è:

$$
V = \int_{1}^{e} A(x) dx = \int_{1}^{e} x \log x dx
$$

Integriamo per parti:  $V = \frac{x^2}{2}$ 2  $\log x - \frac{x^2}{4} \bigg]_1^e$  $=\frac{e^2+1}{4}$ 4

 $\mathfrak{X}$ 

 $\frac{d}{d}$ 

In questi ultimi anni, i testi degli esami di stato hanno proposto dei calcoli di solidi di rotazione che risultano piuttosto laboriosi da calcolare con il metodo dei "dischi" circolari presentato in precedenza, ma più semplici vedendo il solido come composto da infiniti "gusci" cilindrici di spessore infinitesimo.

Se abbiamo una regione la cui area è limitata superiormente dalla curva di equazione  $y = f(x)$  ed inferiormente dalla curva di equazione  $y = g(x)$ , sull'intervallo [a, b], allora ogni cilindro avrà altezza  $f(x) - g(x)$ , raggio *x* e superficie laterale  $2 \pi x [f(x)-g(x)]$ . Per trovare il volume si calcola allora l'integrale:  $V = 2 \pi \int_{a}^{b} x[f(x) - g(x)] dx$ .

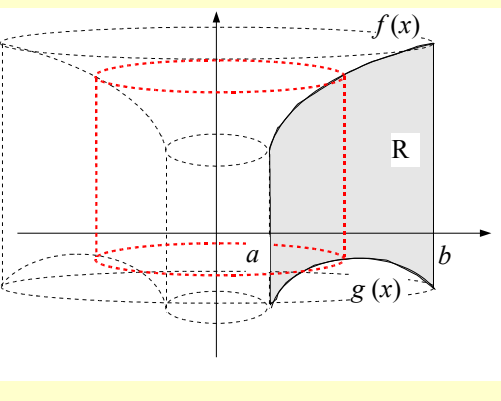

Si tratta evidentemente di una estensione del metodo degli indivisibili di Cavalieri al caso di "indivisibili curvi", trattato soprattutto da Evangelista Torricelli.

# *Problema n° 2 - Ordinario 2013*

E' data la regione R compresa tra il grafico della funzione  $f(x) = \frac{8}{4}$  $\frac{1}{4+x^2}$ , l'asse delle ascisse e le rette di equazione  $x=0$  e  $x=2$ . La regione R, ruotando intorno all'asse delle ordinate, descrive il solido W. Scrivi, fornendo le opportune motivazioni, ma senza calcolarlo, l'integrale definito che fornisce il volume del solido W.

Per calcolare il volume di W con i dischi circolari, dobbiamo vederlo composto da un solido di rotazione il cui contorno è il grafico di  $f(x)$  (studiato nei punti precedenti) e da un cilindro:  $V_W = \pi \int_{y=1}^{y=2} x^2 dy + \pi r_{\text{cil}}^2 h_{\text{cil}}$ Ricaviamo:  $y = \frac{8}{10}$  $\frac{8}{4+x^2}$   $\Rightarrow$   $4+x^2 = \frac{8}{y}$ *y*  $\Rightarrow x^2 = \frac{8}{x^2}$  $\frac{0}{y}$  – 4 . Quindi:  $V_{W} = \pi \int_{1}^{2} \left(\frac{8}{v}\right)$ *y*  $(1-4)dy + \pi \cdot 2^2 \cdot 1 = \pi \left[8 \ln y - 4y\right]_1^2 + 4\pi = 8\pi \ln 2 - 8\pi + 4\pi + 4\pi = 8\pi \ln 2$ .

In alternativa, possiamo vedere W come se fosse composto da infiniti "gusci" cilindrici (uno dei quali è rappresentata in rosso in figura), che hanno raggio *x*, altezza *y* e spessore *dx*.

Il volume del "guscio" cilindrico è dato dal prodotto della sua area laterale per il suo spessore, mentre il

volume di W è dato dalla somma dei volumi dei "gusci" cilindrici che lo compongono:

$$
V_{W} = \int_{0}^{2} 2 \pi x y dx = 2 \pi \int_{0}^{2} x \frac{8}{4 + x^{2}} dx = 8 \pi \int_{0}^{2} \frac{2 x}{4 + x^{2}} dx = 8 \pi \left[ \ln(4 + x^{2}) \right]_{0}^{2} = 8 \pi (\ln 8 - \ln 4) = 8 \pi (3 \ln 2 - 2 \ln 2) = 8 \pi \ln 2
$$

# *Problema n° 2 - PNI 2012*

E' data la regione R compresa tra i grafici delle funzioni  $f(x)=e^x$ ,  $g(x) = \ln x$  e le rette di equazione  $x = 1/2$  e  $x = 1$ . La regione R, ruotando attorno all'asse *x*, genera il solido S e, ruotando intorno all'asse *y*, il solido T. Scrivi, spiegandone la motivazione, ma senza calcolarli, gli integrali

definiti che forniscono i volumi di S e di T.

Il volume del solido S può essere calcolato tranquillamente con il metodo dei dischi circolari.

L'unico particolare a cui prestare attenzione è che, per la rotazione, non dobbiamo dobbiamo considerare tutta la regione R, ma soltanto la parte compresa tra il grafico della funzione  $f(x)=e^x$ , l'asse delle ascisse e le rette di equazione  $x=1/2$  e  $x=1$ .

In pratica, dobbiamo trascurare il triangolo mistilineo che appartiene ad R ed è posto "sotto" l'asse delle ascisse. Infatti, nella rotazione attorno all'asse *x*, esso descrive una parte dello stesso volume descritto dalla

rotazione della parte rimanente di R, ed il volume di questa parte non deve essere contato due volte.

Quindi: 
$$
V_s = \pi \int_{1/2}^1 y^2 dx = \pi \int_{1/2}^1 e^{2x} dx = \frac{\pi}{2} \int_{1/2}^1 2 e^{2x} dx = \frac{\pi}{2} [e^{2x}]_{1/2}^1 = \frac{\pi}{2} (e^2 - e)
$$
.

E' invece estremamente laborioso calcolare il volume del solido T mediante il metodo dei dischi circolari. Volendo a tutti i costi utilizzarlo, dovremmo vedere T (dall'alto verso il basso) come l'unione tra:

 $\cdot$  un solido  $T_1$  che è la differenza tra un cilindro di raggio 1 e altezza *e*−√e ed il solido ottenuto dalla rotazione dell'arco di curva  $f(x) = e^x$  con  $1/2 \le x \le 1$  attorno all'asse *y*;

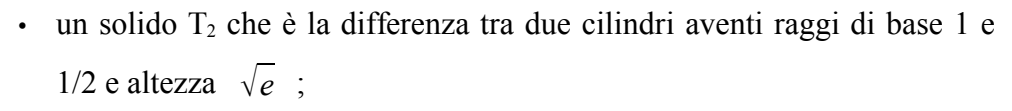

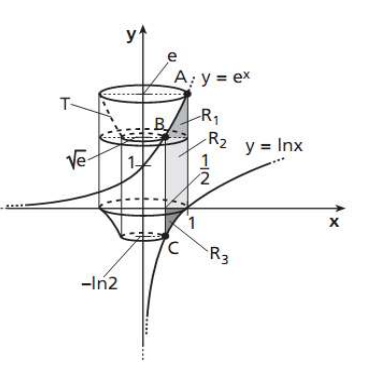

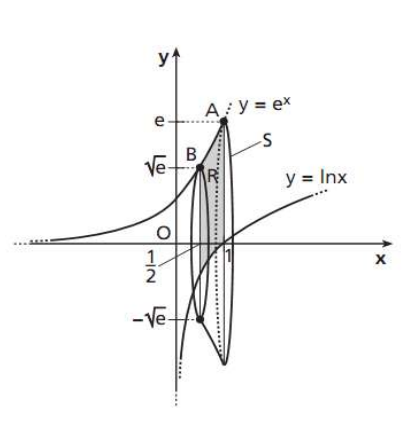

*R*

*y=e x*

*y=ln x*

un solido T<sub>3</sub> che è la differenza tra il solido ottenuto dalla rotazione dell'arco di curva  $g(x) = \ln x$  con 1/2≤*x*≤1 attorno all'asse *y* ed un cilindro di raggio 1/2 e altezza ln 2 .

*y*

Poiché  $y=e^x \Rightarrow x=\ln y$  e  $y=\ln x \Rightarrow x=e^y$ , abbiamo:

*y*

• *Vol*( $T_1$ )= $\pi \cdot 1^2 \cdot (e - \sqrt{e}) - \pi \int_{\sqrt{e}}^e \ln^2 x \, dx$  . Integriamo per parti:  $\int \ln^2 x \, dx = y \ln^2 y - \int y \cdot \frac{2 \ln y}{y}$  $dy = y \ln^2 y - 2y \ln y + 2 \int y \cdot \frac{1}{y}$  $dy = y \ln^2 y - 2y \ln y + 2y + c$ .

Quindi:  $Vol(T_1) = \pi (e - \sqrt{e}) - \pi (e - 2e + 2e - \frac{\sqrt{e}}{4})$  $\frac{e}{4} + \sqrt{e} - 2\sqrt{e} = \frac{\pi}{4}$  $\frac{1}{4}$   $\sqrt{e}$ .

- $Vol(T_2) = \pi \cdot (1^2 (\frac{1}{2}))$ 2 ) 2  $\frac{\sqrt{e}}{2} = \frac{3}{4}$  $\frac{3}{4}\pi\sqrt{e}$ .
- *Vol*(T<sub>3</sub>)= $\pi \int_{-\ln 2}^{0} e^{2y} dy \pi \cdot (\frac{1}{2})$ 2  $\big)$ 2  $\frac{\pi}{\cdot}$ ln 2= $\frac{\pi}{2}$  $\frac{\pi}{2} [e^{2y}]_{-\ln 2}^{0}$  $\pi$ 4  $\ln 2$ .

Poiché  $e^{-2\ln 2} = (e^{\ln 2})^{-2} = 2^{-2} = \frac{1}{4}$  $\frac{1}{4}$ , abbiamo:  $Vol(T_3)$ =  $\pi$ 2  $\left(1 - \frac{1}{4}\right)$ 4 −  $\pi$ 4  $\ln 2 = \frac{3}{8}$ 8  $\pi \pi$ 4  $\ln 2$ .

Infine:  $V_T = Vol(T_1) + Vol(T_2) + Vol(T_3) =$  $\pi$  $\frac{\pi}{4} \sqrt{e} + \frac{3}{4}$  $\frac{3}{4} \pi \sqrt{e} + \frac{3}{8}$ 8  $\pi \pi$  $\frac{\pi}{4}$  ln 2= $\pi$  ( $\sqrt{e}$  +  $\frac{3}{8}$ 8  $-\frac{1}{4}$ 4  $ln 2$ )≃5,813.

Anche considerando che il testo non chiedeva di calcolare esplicitamente gli integrali definiti, ma solo di lasciarli indicati, è chiaro che il procedimento appena esposto è poco soddisfacente.

In alternativa, possiamo considerare il solido T come composto da infiniti "gusci" cilindrici che hanno raggio *x* con 1/2≤*x*≤1, altezza *h*=  $f(x) - g(x)$  e spessore *dx*.

Il volume del "guscio" è: *dV* = *S*<sub>*lat</sub> dx* = 2 π *x* (*e*<sup>*x*</sup> − ln *x*) *dx* , mentre: *V*<sub>*T*</sub> = 2 π  $\int_{1/2}^{1} x(e^{x} - \ln x) dx$ .</sub>

Integriamo per parti: 
$$
\int xe^x dx = xe^x - \int e^x dx = e^x(x-1) + c
$$
;  
\n $\int x \ln x dx = \frac{x^2}{2} \ln x - \int \frac{x^2}{2} \cdot \frac{1}{x} dx = \frac{x^2}{2} \ln x - \frac{1}{2} \int x dx = \frac{x^2}{2} (\ln x - \frac{1}{2}) + c$ . Quindi:  
\n $V_T = 2\pi \left[ e^x(x-1) - \frac{x^2}{2} (\ln x - \frac{1}{2}) \right]_{1/2}^{1} = 2\pi \left( \frac{1}{4} + \frac{1}{2} e^{1/2} + \frac{1}{8} \ln \frac{1}{2} - \frac{1}{16} \right) = \pi (\sqrt{e} + \frac{3}{8} - \frac{1}{4} \ln 2) \approx 5,813$ .

### *Quesito n° 3 - PNI 2011*

Sia R la regione delimitata, per  $x \in [0, \pi]$ , dalla curva di equazione  $y = \text{sen } x$  e dall'asse delle ascisse. Calcola il volume del solido W ottenuto dalla rotazione di R attorno all'asse delle ordinate.

In questo caso, la difficoltà nell'applicazione del metodo dei dischi circolari non consiste nei calcoli particolarmente laboriosi, ma nel fatto che la funzione *y*=*sen x* non è invertibile nell'intervallo

 $[0;\pi]$  . In particolare, per un dato valore di *y* l'equazione *sen*  $x = y$  ammette due soluzioni:  $x_1 = \arcsin y$  **e**  $x_2 = \pi - \arcsin y$  .

Di conseguenza, le sezioni ottenute tagliando il solido W con dei piani perpendicolari all'asse delle ordinate sono delle corone circolari di raggio interno  $x_1$ , raggio esterno  $x_2$  ed area:

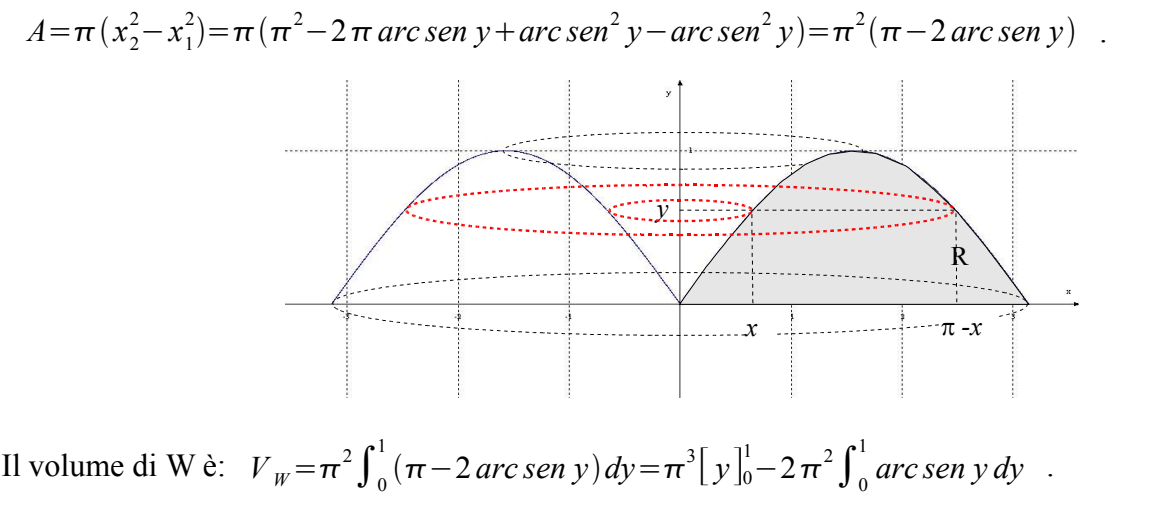

Integriamo per parti:  $\int$  *arc sen y dy* = *y arc sen y* −  $\int$   $\frac{y}{\sqrt{y}}$  $\frac{y}{\sqrt{1-y^2}}dy = y$  arc sen  $y - \sqrt{1-y^2+c}$ . Quindi:  $V_w = \pi^3 - 2\pi^2 \left[ y \arcsin y - \sqrt{1 - y^2} \right]_0^1 = \pi^3 - 2\pi^2$  $\pi$ 2  $(-1)=2\pi^2$ .

Il ragionamento è più semplice con il metodo dei gusci circolari.

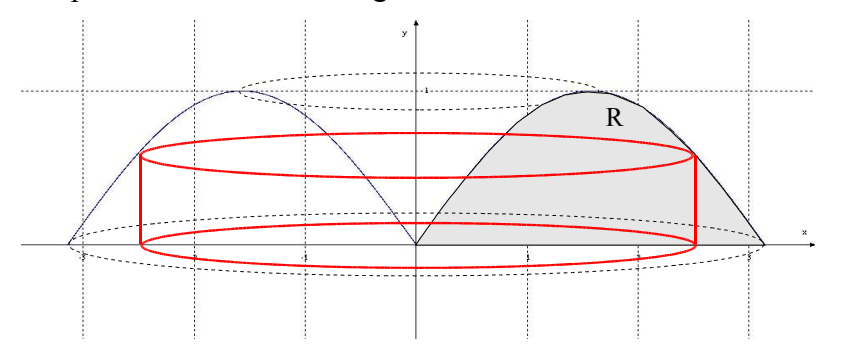

In questo caso, il raggio di base è *x* e l'altezza *y*=*sen x* , quindi:  $V_w = 2\pi \int_0^{\pi} x \sin x \, dx$ . Integriamo per parti:  $\int x \sin x dx = -x \cos x + \int \cos x dx = -x \cos x + \sin x + c$ . Infine:  $V_w = 2\pi \left[ -x\cos x + \sin x \right]_0^{\pi} = 2\pi \cdot \pi = 2\pi^2$ .

Un altro procedimento che in questo caso risulta particolarmente semplice è l'applicazione del *teorema di Guldin*o. Esso afferma che il volume di un solido generato dalla rotazione di una figura piana attorno ad una retta (che appartiene al piano della figura senza intersecarla) è uguale al prodotto dell'area di questa figura per la lunghezza della curva descritta nella rotazione dal baricentro della figura stessa.

Il baricentro della regione R si trova sul suo asse di simmetria di equazione  $x = \pi/2$ ; quindi esso descrive una circonferenza

di lunghezza  $l_G = 2\pi x = \pi^2$ . L'area della regione R è  $A_R = \int_0^\pi \text{sen } x = [-\cos x]_0^\pi = 2$ , da cui:  $V_W = l_G \cdot A_R = 2\pi^2$ .

Sembra troppo facile per essere vero? Sì, naturalmente ci troviamo in un caso particolare, perché la simmetria della regione R ci permette di conoscere immediatamente la posizione del baricentro.

# *Quesito n° 10 - PNI 2010*

Considera la regione R delimitata dal grafico della funzione  $y = \sqrt{x}$ , dall'asse delle ascisse e dalla retta

di equazione  $x=4$ . L'integrale  $\int_0^4 2\pi x \sqrt{x} dx$  fornisce il volume del solido:

- a) generato da R nella rotazione intorno all'asse *x*;
- b) generato da R nella rotazione intorno all'asse *y*;
- c) di base R le cui sezioni con piani perpendicolari all'asse *x* sono semicerchi di raggio  $\sqrt{x}$ ;
- d) nessuno di questi.

Il metodo dei gusci cilindrici ci permette di riconoscere che è corretta la risposta *c*.

Il volume misura:  $\int_0^4 2 \pi x \sqrt{x} dx = 2 \pi \int_0^4 x^{3/2} dx = \frac{4}{5}$  $\frac{4}{5}\pi\left[x^{5/2}\right]_0^4 = \frac{128}{5}$  $rac{20}{5}\pi$ .

#### *Esempio*.

Calcoliamo il volume del solido ottenuto ruotando attorno all'asse delle ordinate la regione di piano compresa tra i grafici delle funzioni  $y=2x$  e  $y=x^2$ , con  $0 \le x \le 2$ . Supponiamo, come in figura, il solido composto di gusci cilindrici di raggio *x*, altezza  $2x-x^2$  e spessore *dx*.

"Sommando" il volume dei cilindri, otteniamo:

$$
V = \int_0^2 2 \pi x (2x - x^2) dx = 2 \pi \int_0^2 (2x^2 - x^3) dx = 2 \pi \left[ \frac{2}{3} x^3 - \frac{x^4}{4} \right]_0^2 = \frac{32}{3} \pi - 8 \pi = \frac{8}{3} \pi
$$

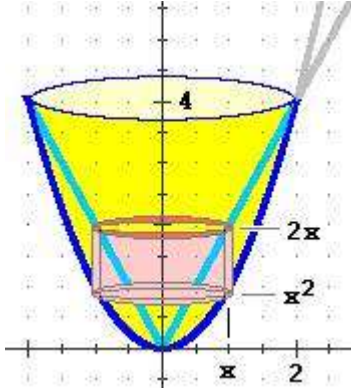

#### *Esempio*.

Consideriamo la regione piana R compresa tra l'arco di iperbole equilatera di equazione *xy*=8 con 0*x*≤4 e gli assi cartesiani. Calcoliamo il volume del solido W ottenuto facendo ruotare la regione R rispetto all'asse delle ordinate.

Rispetto agli esempi precedenti, in questo caso stiamo calcolando il volume di un solido illimitato, quindi dobbiamo calcolare un integrale improprio.

Vedendo il solido come composto da "dischi" circolari, abbiamo:

$$
\pi \int_2^K x^2 dy = \pi \int_2^K \frac{64}{y^2} dy = -64 \pi \left[ \frac{1}{y} \right]_2^K = 64 \pi \left( \frac{1}{2} - \frac{1}{K} \right) .
$$

Quindi:  $V_W = \lim_{K \to +\infty}$  $64\pi(\frac{1}{2})$ 2  $-\frac{1}{\nu}$ *K*  $)+\pi \cdot 4^4 \cdot 2 = 32 \pi + 32 \pi = 64 \pi$ .

Invece, utilizzando il metodo dei gusci cilindrici:

$$
2\pi \int_{\epsilon}^{4} xy \, dx = 2\pi \int_{\epsilon}^{4} x \frac{8}{x} \, dx = 16\pi \left[ x \right]_{\epsilon}^{4} = 16\pi \left( 4 - \epsilon \right) \quad .
$$

Quindi:  $V_W = \lim_{\epsilon \to 0} 16\pi (4 - \epsilon) = 64\pi$ .

Questo risultato, dovuto a Torricelli, mostra che un solido illimitato può avere volume finito.

Vediamo come applicare il procedimento quando l'asse di rotazione non coincide con l'asse delle ordinate, ma è parallelo ad esso.

### *Esempio*.

Data la regione R delimitata dalla curva di equazione  $y = \sqrt{x}$ , dall'asse delle ascisse e dalla retta di equazione *x*=4 , calcola il volume del solido W ottenuto dalla rotazione

completa di R attorno alla retta di equazione *x*=−1 .

In questo caso, il raggio di base dei cilindri è  $r = x + 1$ , quindi:

$$
V_{W} = 2\pi \int_{0}^{4} (x+1)\sqrt{x} dx = 2\pi \left[ \frac{x^{5/2}}{5/2} + \frac{x^{3/2}}{3/2} \right]_{0}^{4} = \frac{544}{15}\pi .
$$

Naturalmente, il metodo dei "gusci" cilindrici può essere applicato anche a rotazioni attorno all'asse delle ascisse. In questo caso, se abbiamo una regione la cui area è limitata a destra dalla curva di equazione  $x = f(y)$  e a sinistra dalla curva di equazione  $x = g(y)$ , sull'intervallo  $[c, d]$ , allora ogni cilindro avrà altezza  $f(y) - g(y)$ , raggio *y* e superficie laterale  $2 \pi y [f(y) - g(y)]$ 

Il volume è dato dall'integrale:  $V = 2\pi \int_{c}^{d} y[f(y) - g(y)]dy$ .

### *Esempio*.

E' data la regione R compresa tra le curve di equazione  $f(x)=\sqrt[3]{x}$ ,  $g(x)=x$  e la retta di equazione *y*=1 . Calcola il volume del solido W ottenuto dalla rotazione di R attorno all'asse delle ascisse.

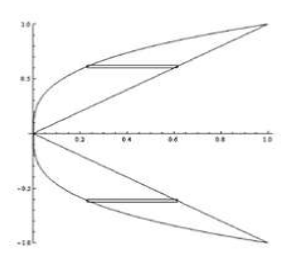

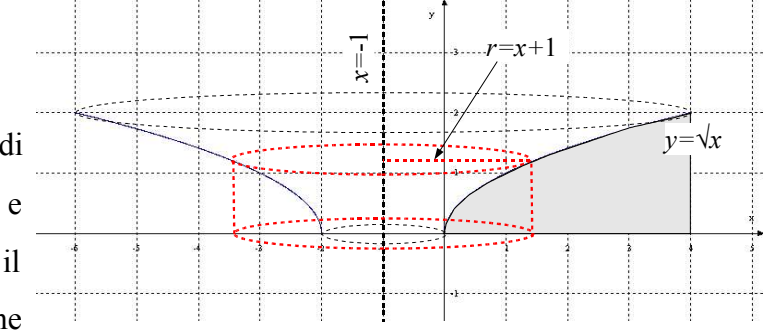

$$
V_{w} = 2\pi \int_{0}^{1} y(y - y^{3}) dy = 2\pi \left[ \frac{y^{3}}{3} - \frac{y^{5}}{5} \right]_{0}^{1} = \frac{4}{15} \pi .
$$

Se, invece, ruotiamo la regione R attorno alla retta di equazione *y*=−1 , i raggi dei gusci cilindrici misurano  $r = y + 1$ , e quindi otteniamo un solido Z di volume:

$$
V_z = 2\pi \int_0^1 (y+1)(y-y^3) dy = 2\pi \left[ \frac{y^2}{2} + \frac{y^3}{3} - \frac{y^4}{4} - \frac{y^5}{5} \right]_0^1 = \frac{23}{30} \pi.
$$

Vediamo infine un esempio in cui risulta più semplice l'utilizzo di gusci sferici che cilindrici.

*Esempio*.

Vogliamo calcolare il volume di una sfera di raggio R.

Il procedimento presentato dai libri di testo è quello di considerare la sfera come il solido generato dalla rotazione della semicirconferenza di equazione  $f(x)=\sqrt{R^2-x^2}$  attorno all'asse delle ascisse.

Quindi: 
$$
V = \pi \int_{-R}^{R} (R^2 - x^2) dx = \pi \left[ R^2 x - \frac{x^3}{3} \right]_{-R}^{R} = \pi (R^3 - \frac{R^3}{3} + R^3 - \frac{R^3}{3}) = \frac{4}{3} \pi R^3
$$
.

In alternativa, possiamo vedere la sfera come composta da "gusci" sferici di raggio *r*, superficie  $S = 4\pi r^2$  e spessore *dr*. Il volume della sfera è quindi:

$$
V = \int_0^R S dr = \int_0^R 4 \pi r^2 dr = 4 \pi \left[ \frac{r^3}{3} \right]_0^R = \frac{4}{3} \pi R^3.
$$